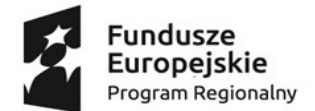

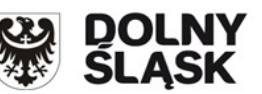

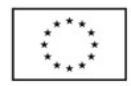

Projekt współfinansowany przez Unię Europejską ze środków Europejskiego Funduszu Społecznego

w ramach Regionalnego Programu Operacyjnego Województwa Dolnośląskiego 2014 – 2020

#### AKTUALNY NA DZIEŃ 22.01.2020 r.

Załącznik nr 1 do Tomu III SIWZ: Szczegółowy opis przedmiotu zamówienia.

Wydruki wyników testów ze stron producentów oprogramowania testującego nie mogą być starsze

#### niż z 12.12.2019 roku.

#### 1. Projektor z ekranem szt. 5

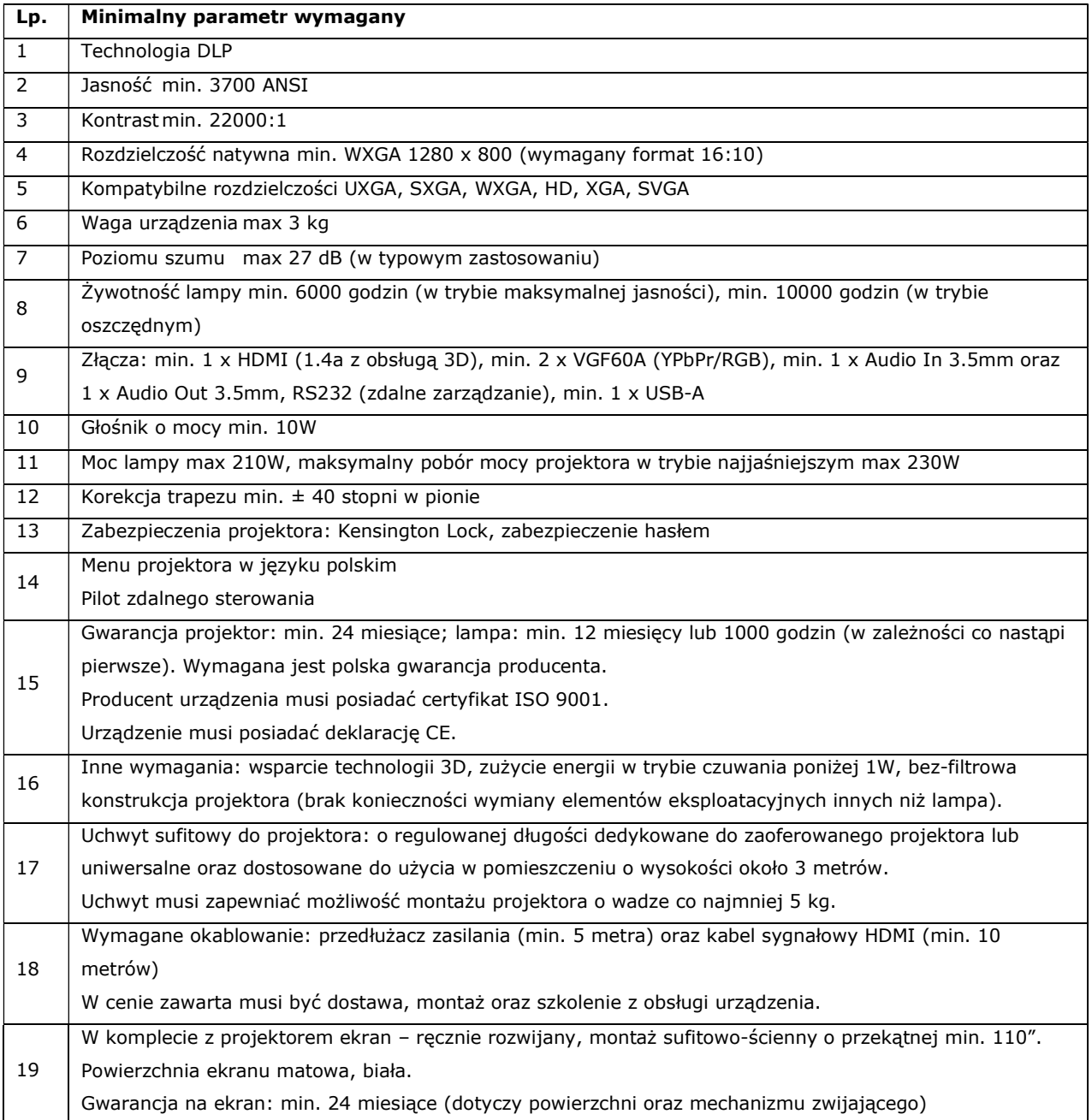

### 2. Projektor krótkoogniskowy z podstawą jezdną- szt. 1

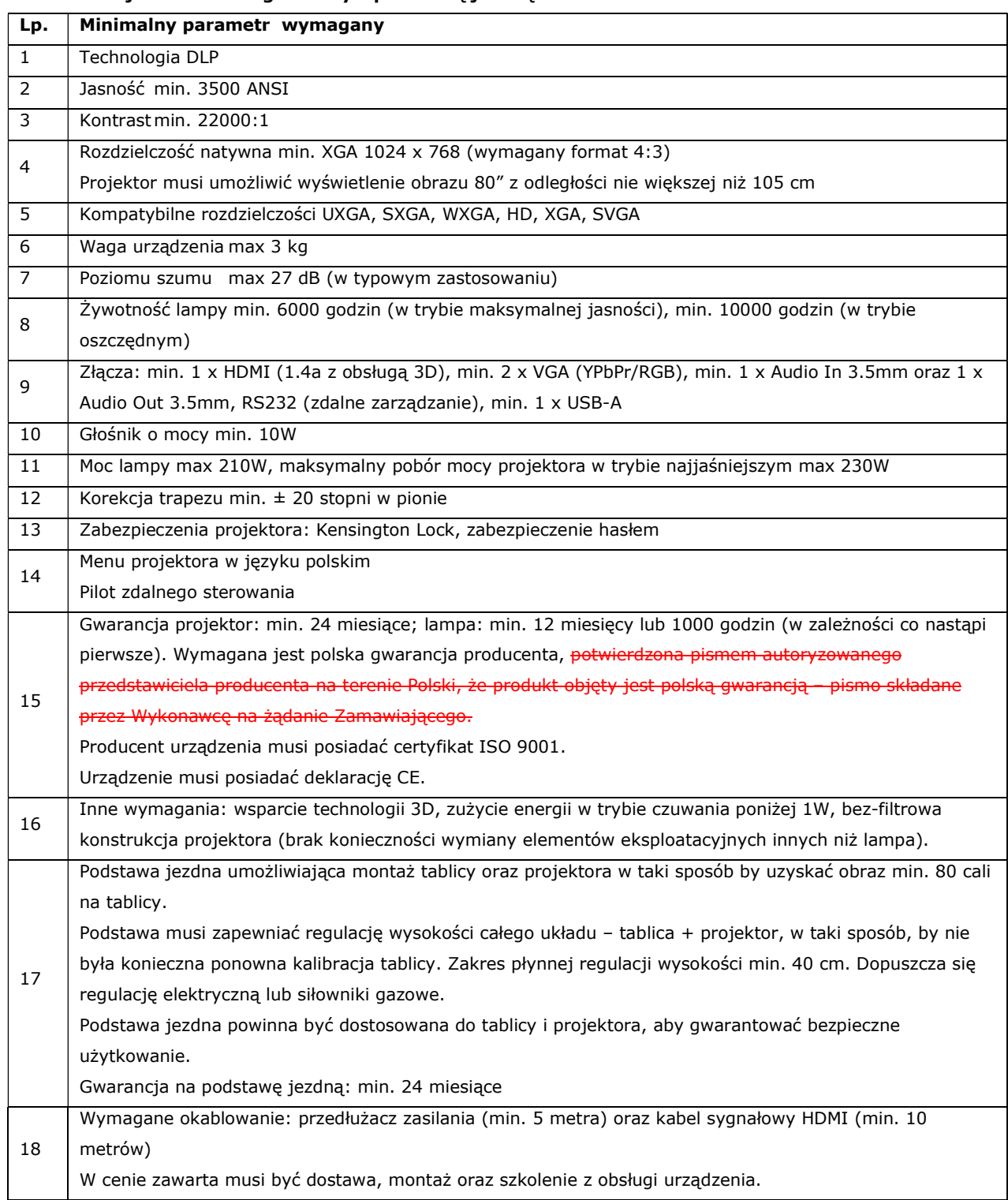

### 3. Tablica multimedialna z projektorem szt. 3

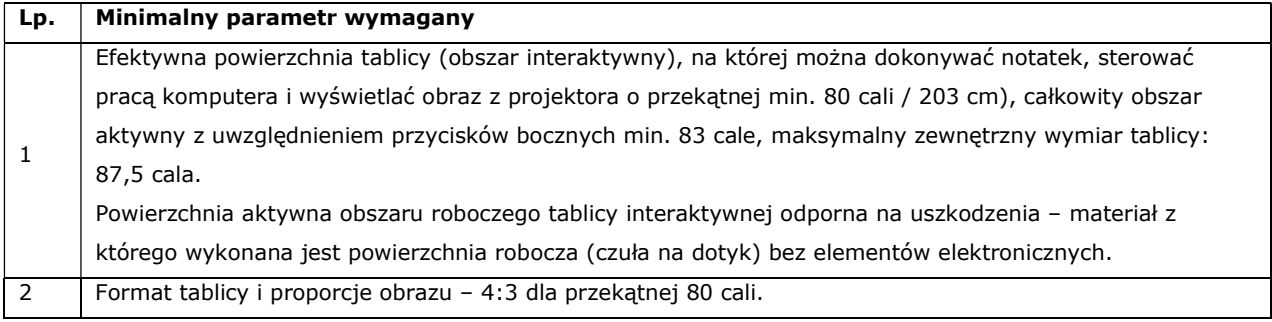

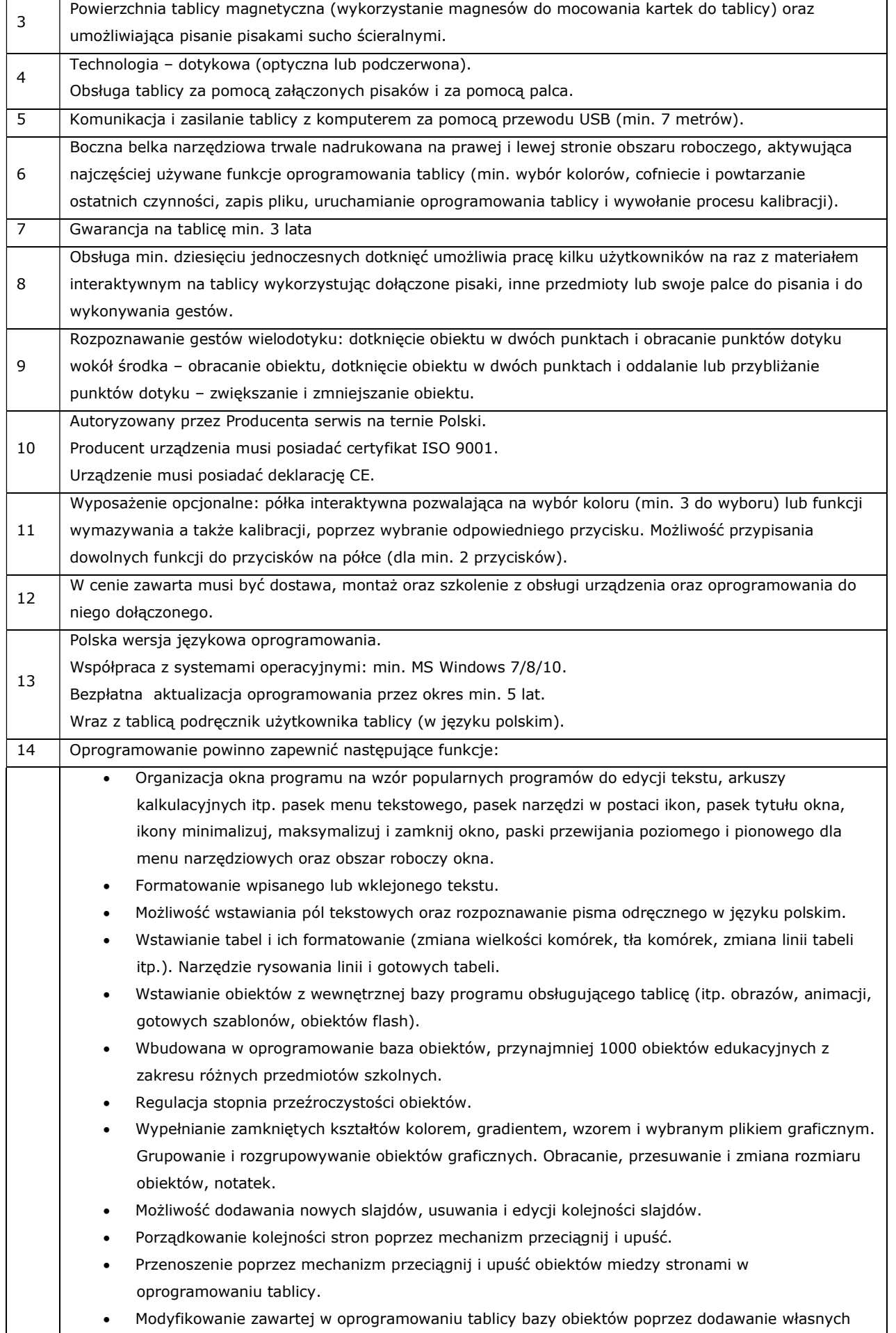

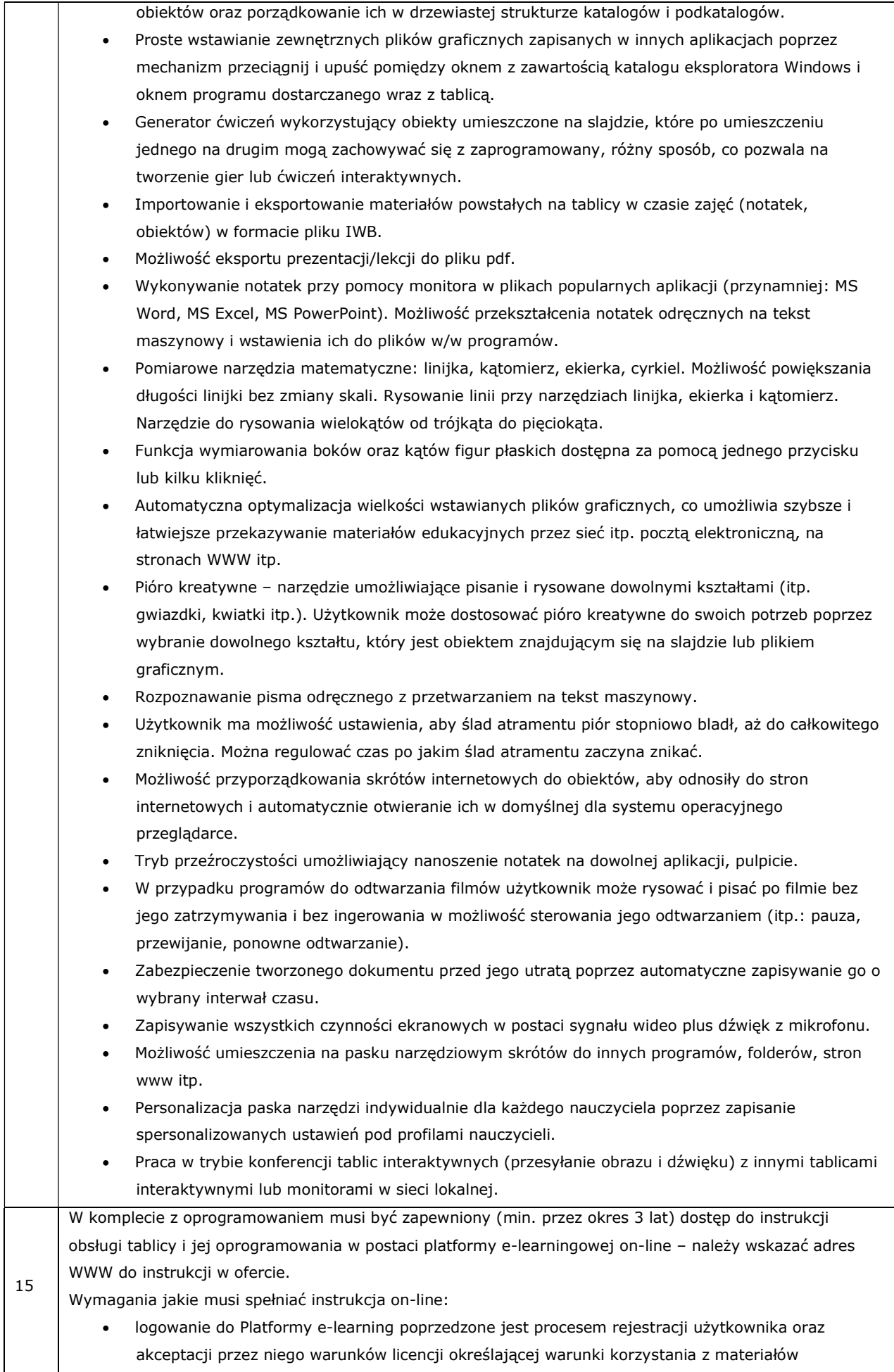

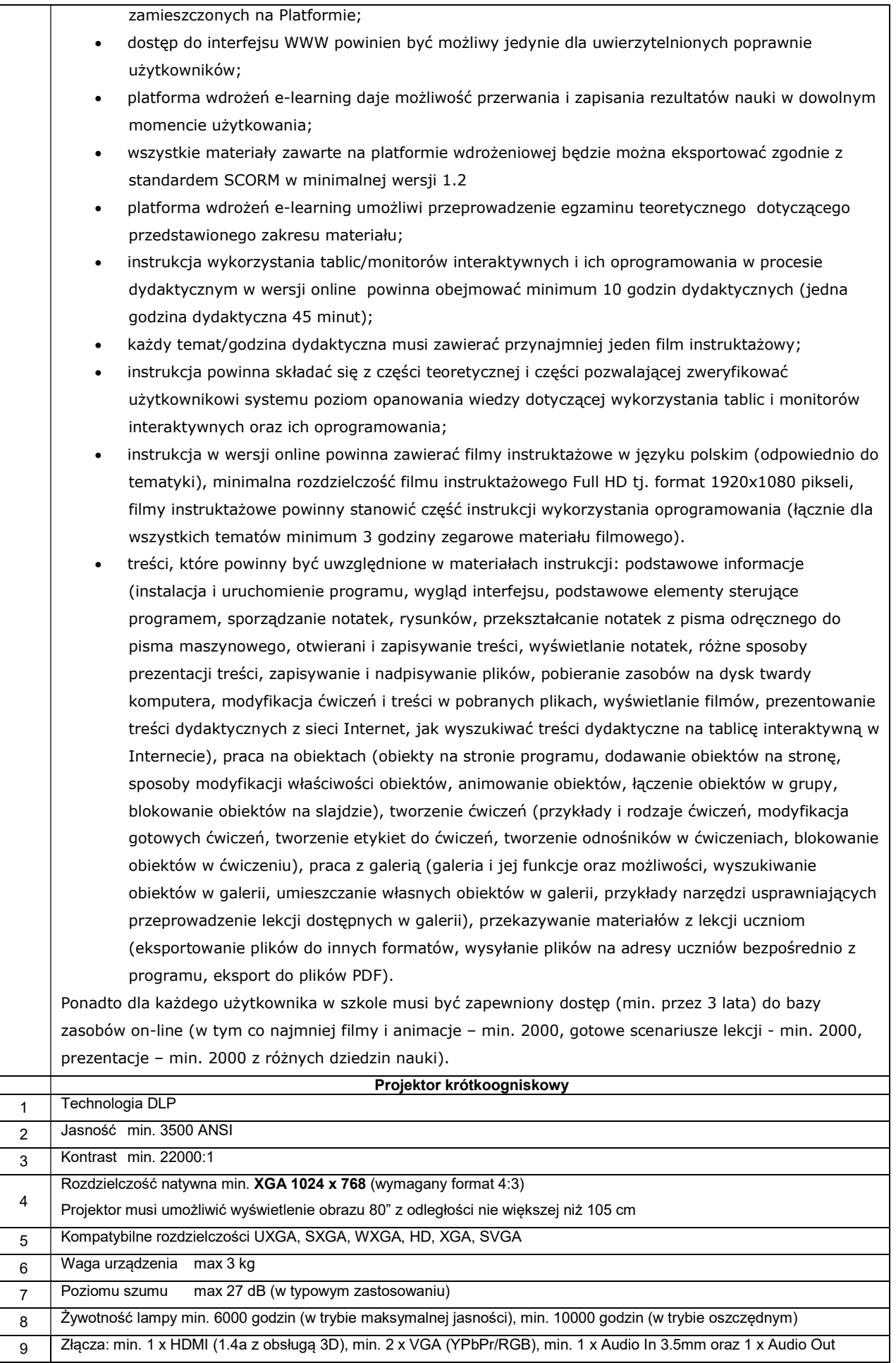

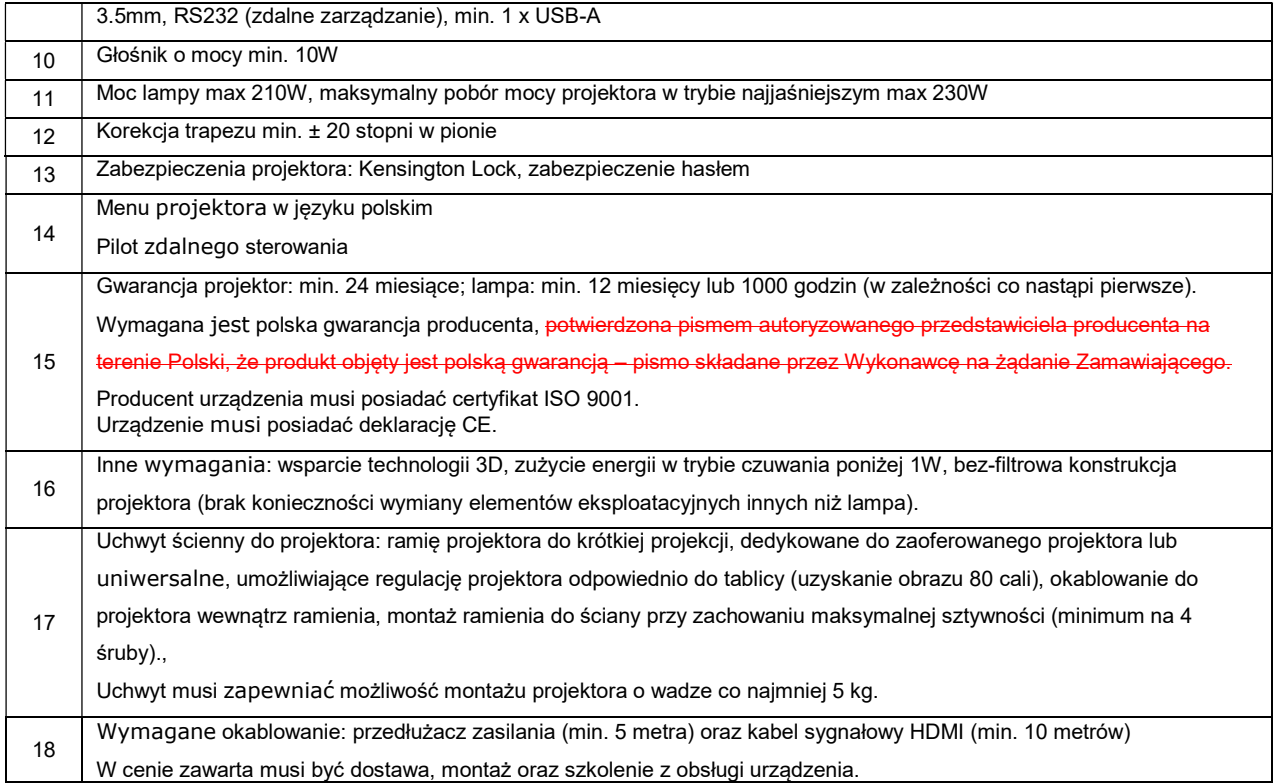

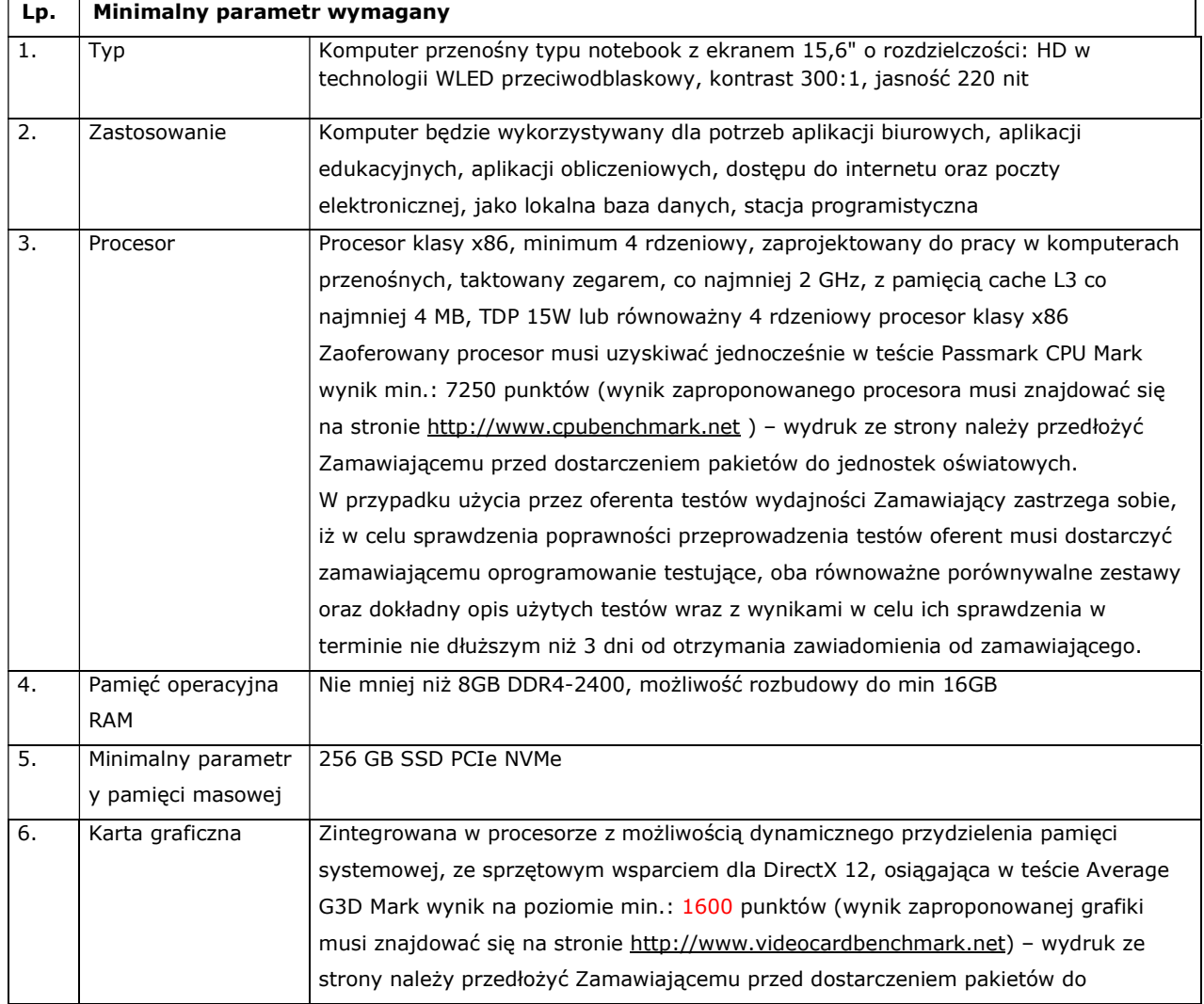

# 4. Laptop/notebook z pakietem biurowym – szt. 12

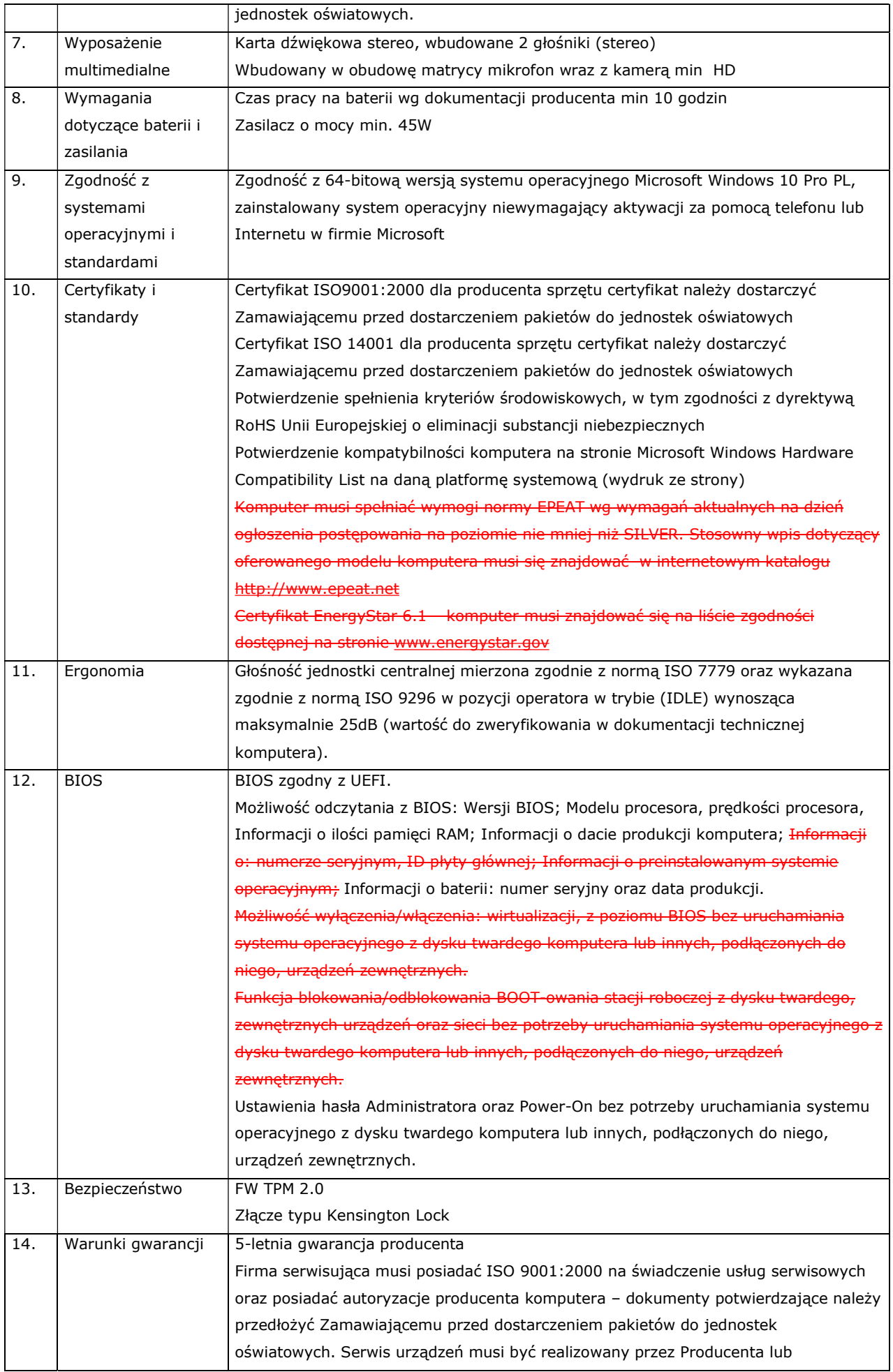

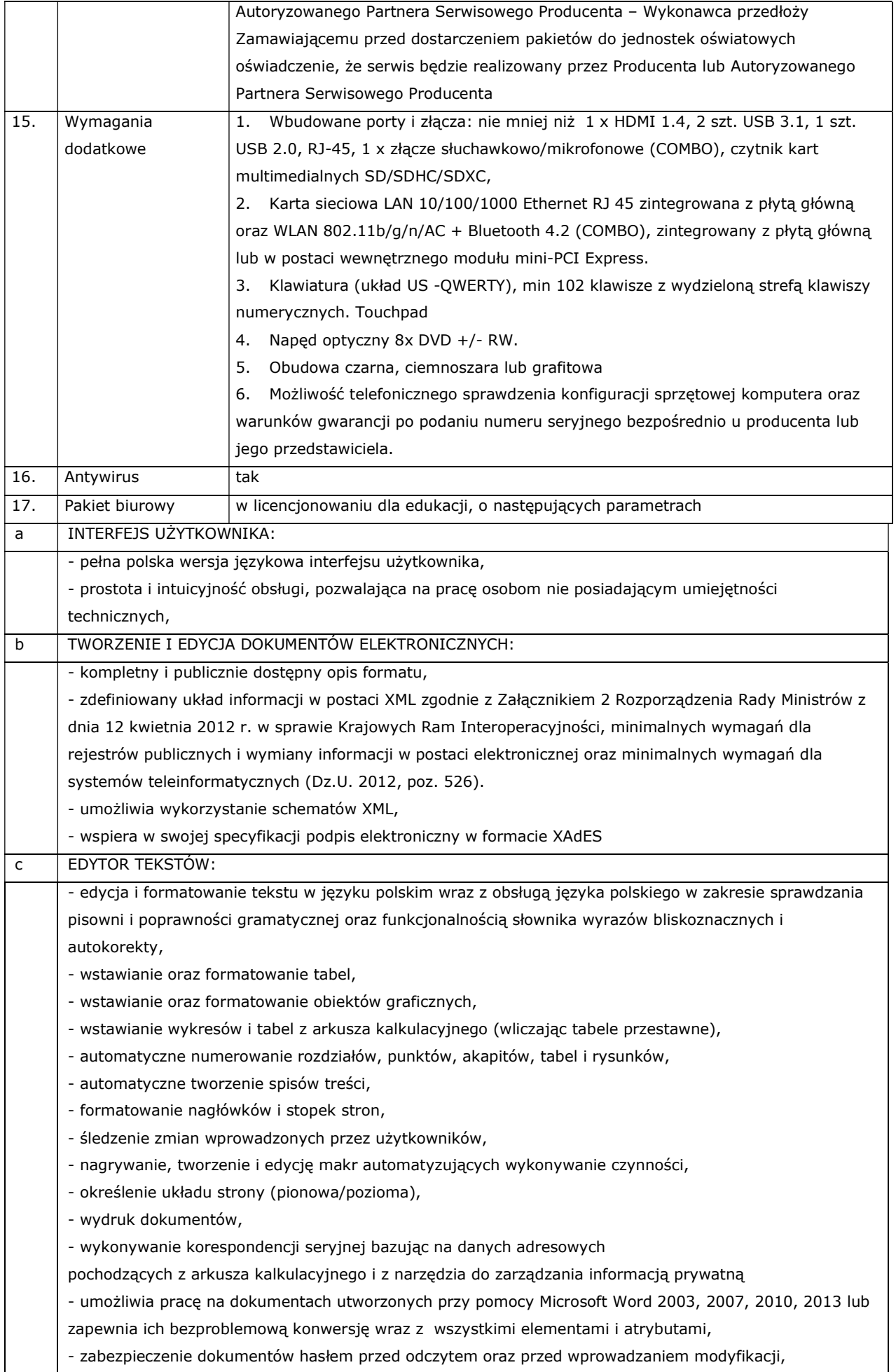

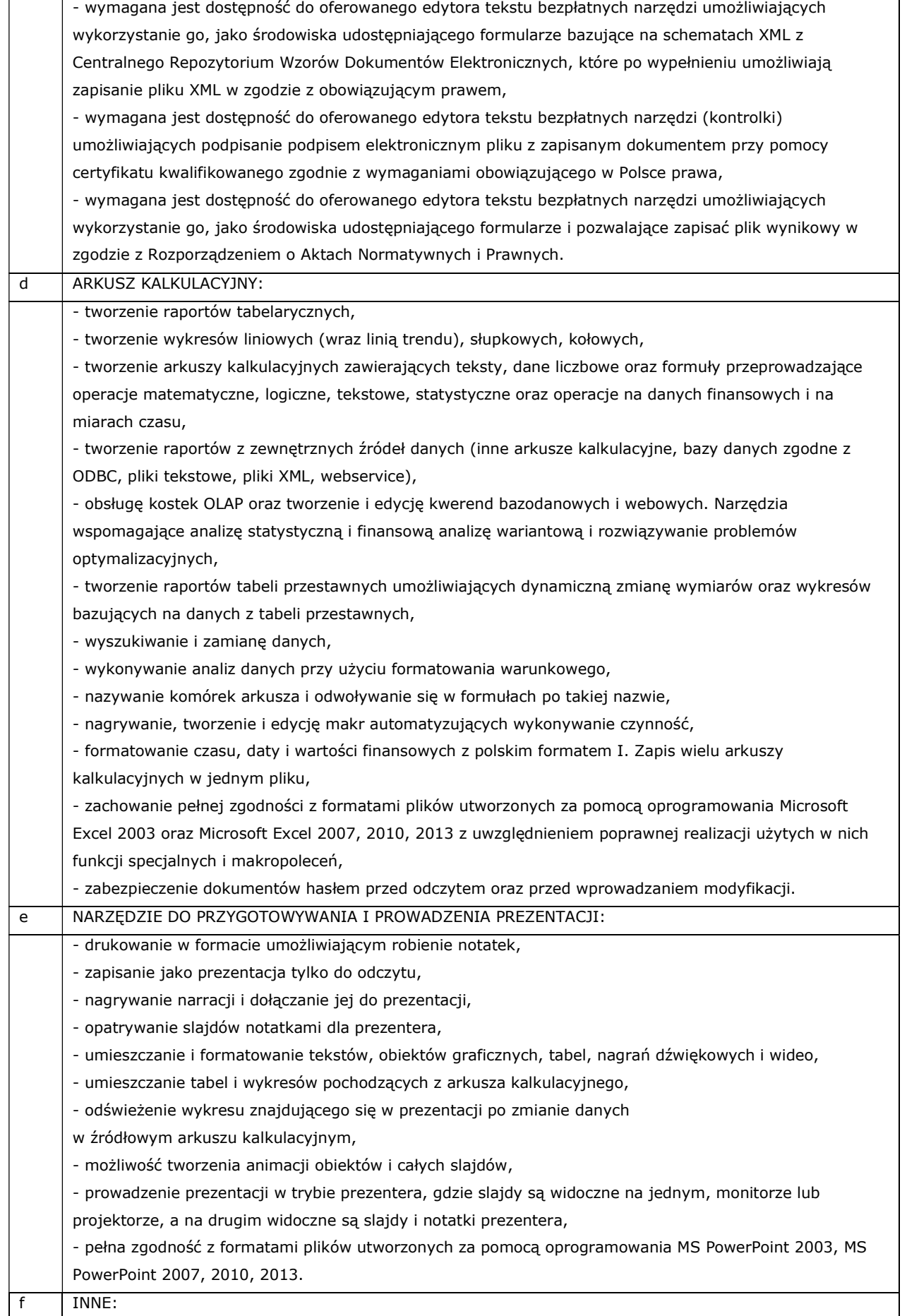

 - do aplikacji dostępna jest pełna dokumentacja w języku polskim. - wymagana najnowsza wersja na dzień publikacji ogłoszenia o zamówieniu z bezterminową licencją na użytkowanie.

### 5. Laptop – szt. 98

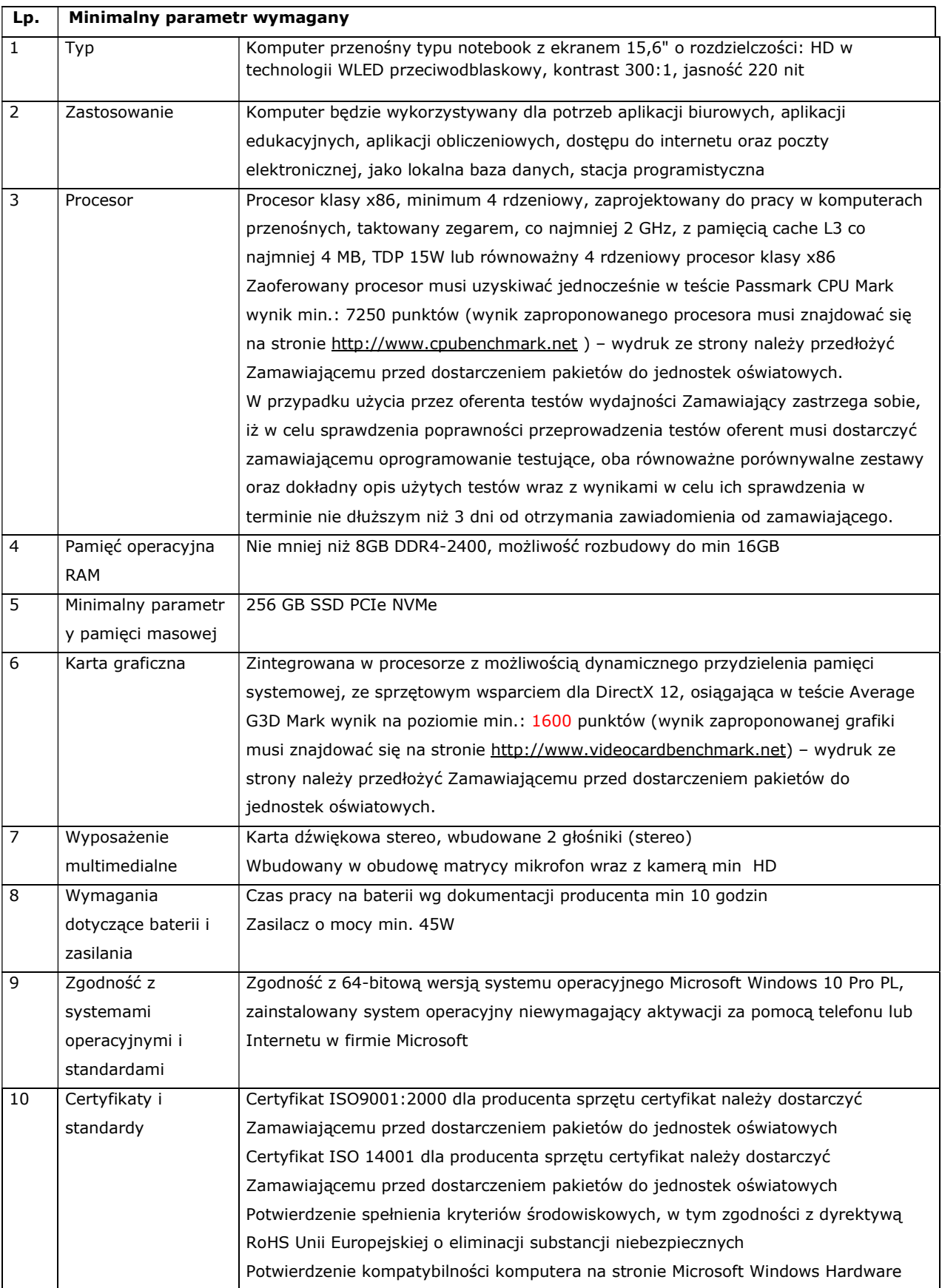

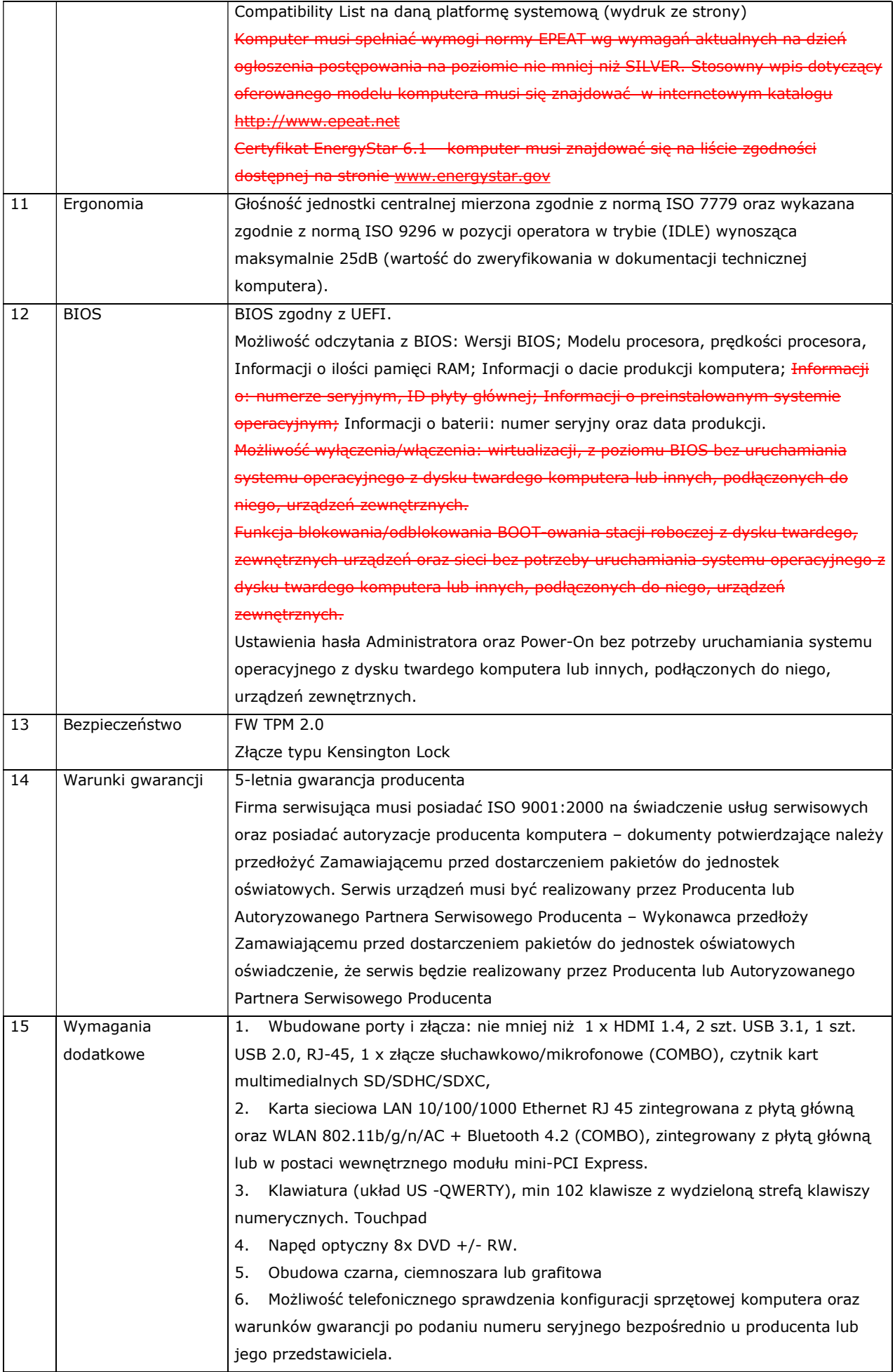

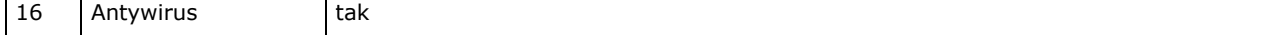

#### 6. Drukarka laser A4 - szt. 6

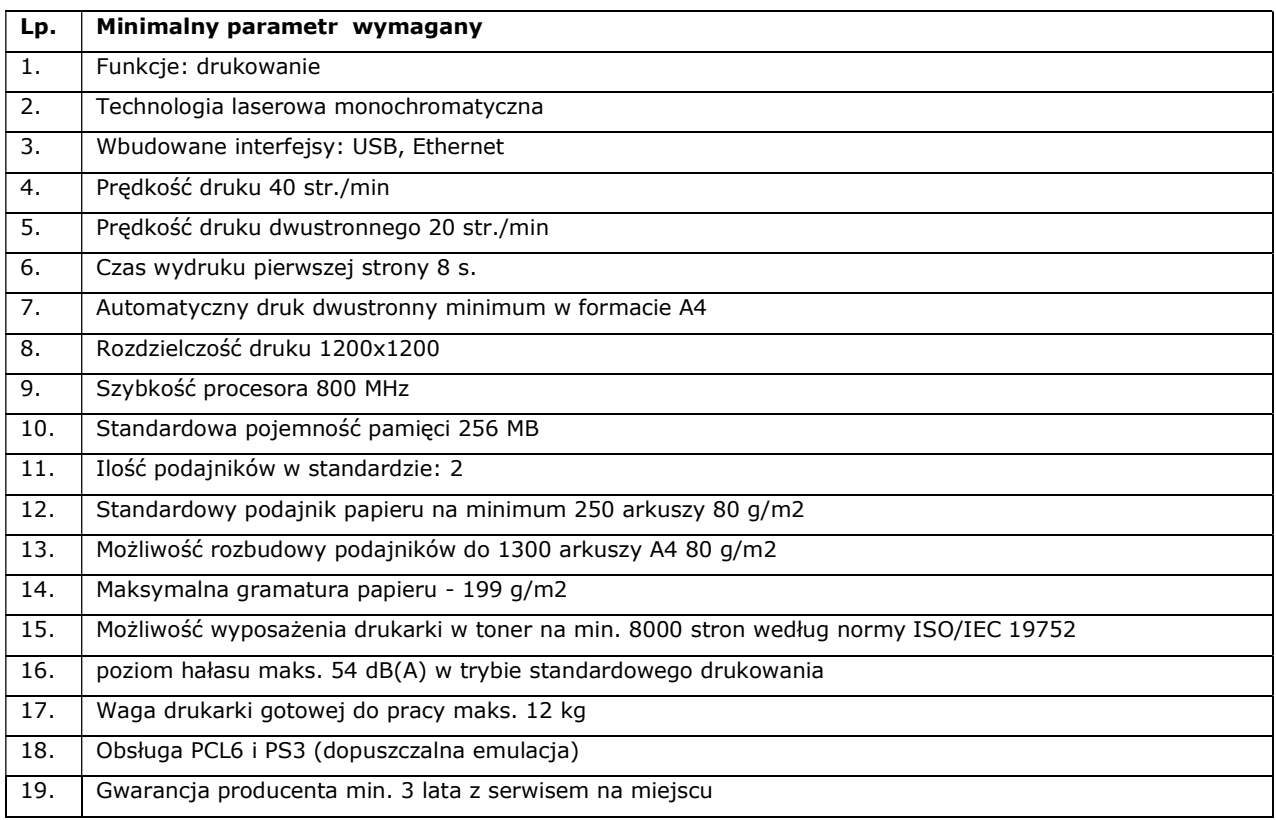

#### 7. Urządzenie wielofunkcyjne szt. 5

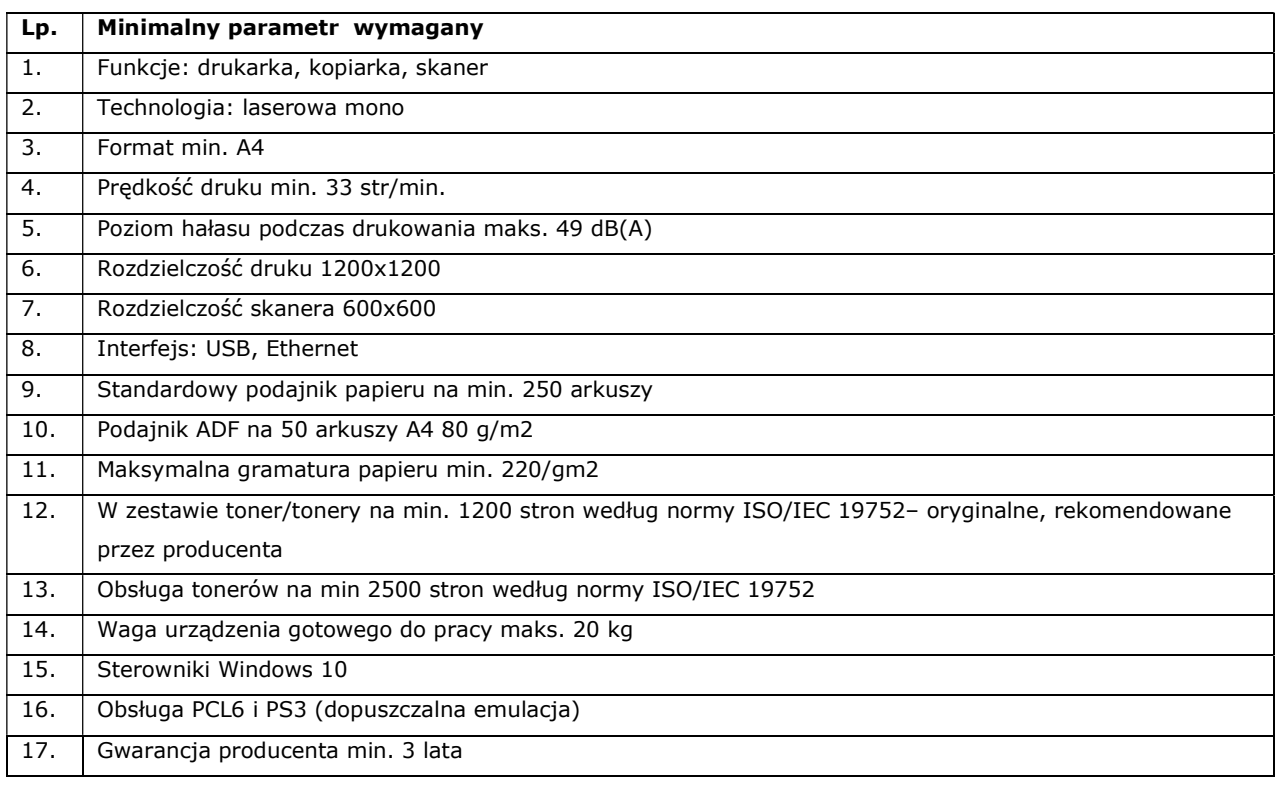

### 8. Drukarka laser a4 kolor - szt. 2

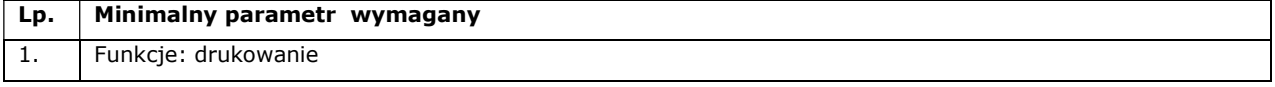

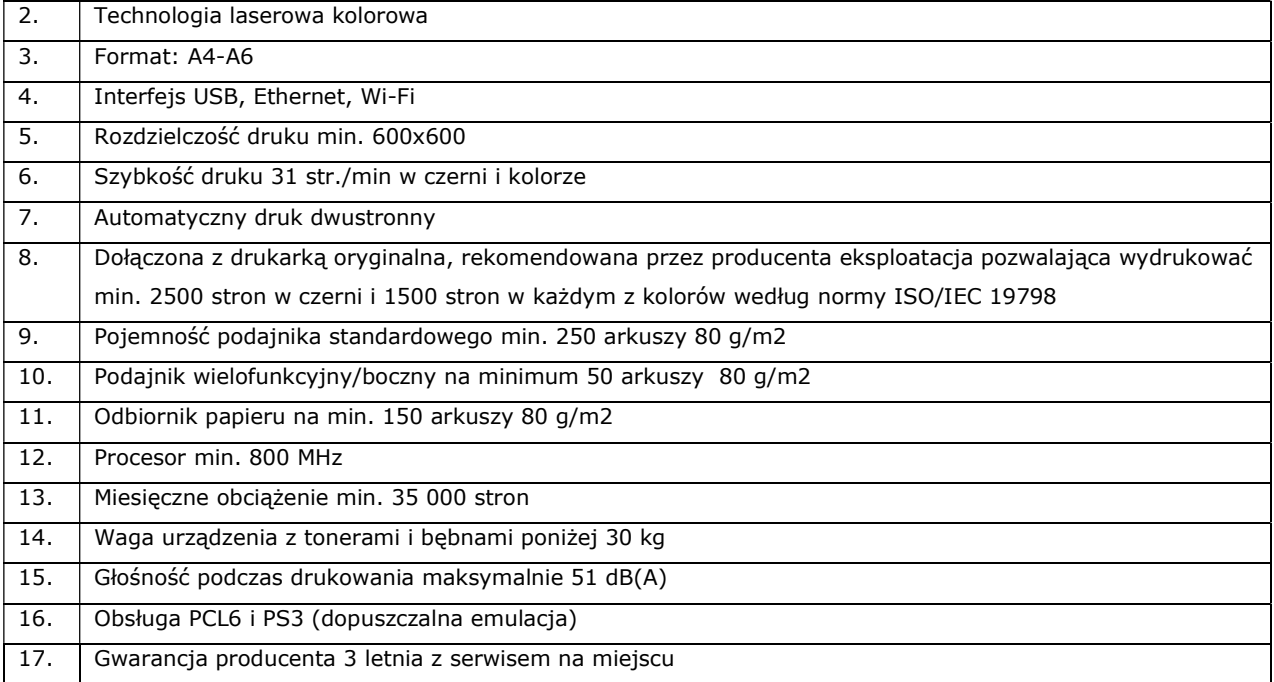

#### 9. Drukarka laser A3 kolor – szt. 1

![](_page_12_Picture_147.jpeg)

#### 10. Drukarka A3 – szt. 1

![](_page_12_Picture_148.jpeg)

![](_page_13_Picture_177.jpeg)

#### 11. Wizualizer 12 szt

![](_page_13_Picture_178.jpeg)

### 12. Tablica multimedialna - szt. 1 –

![](_page_13_Picture_179.jpeg)

![](_page_14_Picture_179.jpeg)

![](_page_15_Picture_177.jpeg)

![](_page_16_Picture_157.jpeg)

![](_page_16_Picture_158.jpeg)

٦

#### 13. Czytnik E-Booków - szt. 2

### 14. Tablet – szt. 56

![](_page_16_Picture_159.jpeg)

![](_page_17_Picture_177.jpeg)

#### 15. Rzutnik pisma –wizualizer szt. 4

![](_page_17_Picture_178.jpeg)

### 16. Słuchawki przewodowe z mikrofonem szt. 19

![](_page_17_Picture_179.jpeg)

![](_page_18_Picture_193.jpeg)

### 17. Karta pamięci SD szt. 8

![](_page_18_Picture_194.jpeg)

### 18. Komputer stacjonarny All In one – 16 szt.

![](_page_18_Picture_195.jpeg)

![](_page_19_Picture_180.jpeg)

![](_page_20_Picture_233.jpeg)

![](_page_21_Picture_180.jpeg)

#### 19. Komputer stacjonarny z monitorem– 28 szt.

![](_page_21_Picture_181.jpeg)

![](_page_22_Picture_174.jpeg)

![](_page_23_Picture_150.jpeg)

![](_page_24_Picture_145.jpeg)

#### 20. Kserokopiarka kolorowa – szt. 3

![](_page_24_Picture_146.jpeg)

![](_page_25_Picture_182.jpeg)

#### 21. Monitor interaktywny 65 cali z komputerem OPS- szt. 2

![](_page_25_Picture_183.jpeg)

![](_page_26_Picture_179.jpeg)

![](_page_27_Picture_175.jpeg)

![](_page_28_Picture_116.jpeg)

### 22. Pakiet biurowy szt.21

![](_page_28_Picture_117.jpeg)

![](_page_29_Picture_150.jpeg)

![](_page_30_Picture_151.jpeg)

#### 23. Akumulatory – szt. 72

![](_page_30_Picture_152.jpeg)

### 24. Mikroprocesorowa ładowarka sieciowa do akumulatorów AA/AAA - szt. 1

![](_page_30_Picture_153.jpeg)

#### 25. Ładowarka akumulatorów AA/AAA - szt. 6

![](_page_30_Picture_154.jpeg)

![](_page_31_Picture_161.jpeg)

### 26. Stół multimedialny - szt . 1

![](_page_31_Picture_162.jpeg)

![](_page_32_Picture_156.jpeg)

![](_page_33_Picture_189.jpeg)

## 27. Monitor interaktywny - szt. 7

![](_page_33_Picture_190.jpeg)

![](_page_34_Picture_183.jpeg)

![](_page_35_Picture_160.jpeg)

![](_page_36_Picture_165.jpeg)

### 28. Niszczarka do papieru – szt. 1

![](_page_36_Picture_166.jpeg)

### 29. Telewizor 60 cali - szt.2

![](_page_36_Picture_167.jpeg)

![](_page_37_Picture_160.jpeg)

# 30. Telewizor 65 cali - szt. 1

![](_page_37_Picture_161.jpeg)

![](_page_38_Picture_157.jpeg)

### 31. Głośniki komputerowe 2.1 - szt.1

![](_page_38_Picture_158.jpeg)

![](_page_39_Picture_130.jpeg)

### 32. Listwa antyprzepięciowa – szt.20

![](_page_39_Picture_131.jpeg)